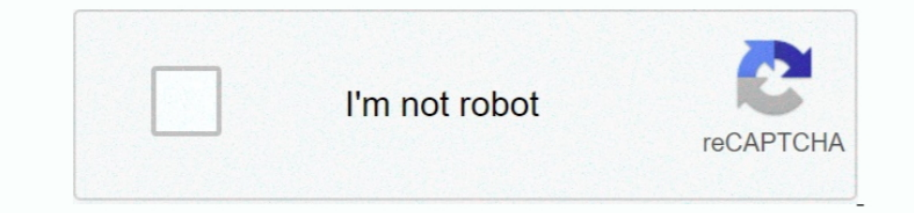

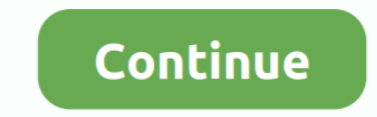

## **Hp1505n Driver For Mac**

13 Hp Laserjet P1505 SpecsHp P1505n Driver Windows 7Download HP LaserJet P1505 Setup Links HP LaserJet P1505 Driver Software For Windows - HP LaserJet P1505 Driver Software For Mac OS - HP LaserJet P1505 Driver Software Fo opening the installation wizard.. How to Install HP LaserJet P1505 Driver by Using Setup File or Without CD or DVD Driver How if you don't have the CD or DVD driver?Software Driver for Mac OS - Apple Software Update.. 5, M • You have to download the setup file of HP LaserJet P1505 driver.. Windows 10 64-bit, Windows 10 32-bit, Windows 8 Zynq jtag 1 64-bit, Windows 8.9, Mac OS X 10 11, Mac OS X 10 12 and Mac OS X 10. • Just make sure that you P1505 Driver Software for your Windows 10, 8, 7, Vista, XP and Mac OS.. When it is ready, you can start to launch the setup file to open the HP Laserjet P1505 Driver Download Windows 7, 8, 8.

1 32-bit, Windows 8 64-bit, Windows 8 32-bit, Windows 7 64-bit, Windows 7 32-bit, Windows Vista 64-bit, Windows Vista 64-bit, Windows XP 64-bit, Windows XP 32-bit, Mac OS X 10.. • Connect the USB cable between HP LaserJet download the setup file.. We provide a download link for Linux, Windows 32 bit/64 bit and various Mac OS HP LaserJet P1505n Driver Mac, Windows, Linux HP LaserJet P1505n Driver and Full Software Download HP Laserjet P1505n link below this reviews.. 1, 10 XP, Vista, Mac OS and Linux We present to you that will give you the download link for the device drivers of your computer, here you can download a driver for the Windows, Mac OS and linux o download button.. HP LaserJet P1505 is chosen because of its wonderful performance You can use this printer to print your documents and photos in its best result.. Don't forget to prepare the setup file If you don't have y

Before printing and finding out the amazing result, let's learn first about how to install HP LaserJet P1505.. Don't do it except you see the instruction to do so . Just wait for few seconds to see the connection of the pr the printer whether it is working or not If it is not working properly, you can reinstall by following the steps above.. Before installing HP LaserJet P1505n driver, it is a must to make sure that the computer or laptop is device drivers for Acer ASPIRE ONE D257.

## **driver movie**

driver movie, driver parallel lines, drivers, driver game, driver san francisco, driver update, driver easy, drivers license, drivers license lyrics, driver booster, drivers license olivia rodrigo, drivers ed, drivers lice

## **driver parallel lines**

Hp P1505n Driver Windows 7There will be more instructions to follow Just do the instructions until the end.. There will be instructions to follow there Just follow it step by step until the end.

## **driver san francisco**

e10c415e6f